# EC-KitY: Evolutionary Computation Tool Kit in Python with Seamless Machine Learning Integration

Moshe Sipper, Tomer Halperin, Itai Tzruia, Achiya Elyasaf <sup>1</sup>

## Abstract

EC-KitY is a comprehensive Python library for doing evolutionary computation (EC), licenesed under GNU General Public License v3.0, and compatible with scikit-learn. Designed with modern software engineering and machine learning integration in mind,  $EC-Ki tY$  can support all popular  $EC$ paradigms, including genetic algorithms, genetic programming, coevolution, evolutionary multi-objective optimization, and more. This paper provides an overview of the package, including the ease of setting up an EC experiment, the architecture, the main features, and a comparison with other libraries.

Keywords: Evolutionary Algorithms, Evolutionary Computation, Genetic Programming, Machine Learning, scikit-learn

## 1. Introduction

In Evolutionary Computation (EC)—or Evolutionary Algorithms (EAs) core concepts from evolutionary biology—inheritance, random variation, and selection—are harnessed in algorithms that are applied to complex computational problems. As discussed by [\[1\]](#page-4-0), EAs present several important benefits over popular machine learning (ML) methods, including: less reliance on the existence of a known or discoverable gradient within the search space; ability to handle design problems, where the objective is to design new entities from scratch; fewer required a priori assumptions about the problem at hand; seamless integration of human expert knowledge; ability to solve problems where human expertise is very limited; support of interpretable solution representations; support of multiple objectives.

<sup>&</sup>lt;sup>1</sup>Ben-Gurion University, Beer-Sheva 8410501, Israel

Importantly, these strengths often dovetail with weak points of ML algorithms, which has resulted in an increasing number of works that fruitfully combine the fields of EC and ML or deep learning (DL). For example, [\[2\]](#page-5-0) "converted" a selection method in EC to a random forest ensemble producer; [\[3\]](#page-5-1) used EC to evolve activation functions for DL-based image classifiers; [\[4\]](#page-5-2) utilized EC and DL to create accurate and interpretable context-aware recommender systems. Major conferences in the field of EC now regularly address the combining of EC and ML, e.g., GECCO, arguably the major EC event, devotes two entire tracks and three workshops to the blending of evolution and learning. There are a number of good surveys on evolutionary machine learning: [\[5\]](#page-5-3), [\[6\]](#page-5-4), and [\[7\]](#page-5-5).

EC is thus a popular family of potent algorithms that complements ML and DL to the benefit of all fields concerned. Further, there is a large and growing community of EC+ML practitioners. We have used several EC opensource software packages over the years and have identified a large "hole" in the software landscape—there is a lacuna in the form of an EC package that is:

- 1. A comprehensive toolkit for running evolutionary algorithms.
- 2. Written in Python.
- 3. Can work with or without scikit-learn (aka sklearn), i.e., supports both sklearn and non-sklearn modes.
- 4. Designed with modern software engineering in mind.
- 5. Designed to support all popular EC paradigms (GA, GP, ES, coevolution, multi-objective, etc').

While there are several EC Python packages, none fulfill *all* five requirements. Some are not written in Python, some are badly documented, some do not support multiple EC paradigms, and so forth. Importantly for the ML community, most tools do not intermesh with extant ML tools. Indeed, we have personally had experience with the hardships of combining EC tools with scikit-learn when doing evolutionary machine learning. We hope that by adhering to the above five pillars  $EC-KitY$  will be deemed useful by a large community.

#### 2. EC-KitY

#### 2.1. Setting up an evolutionary experiment

As noted, **EC-KitY** can work both in general, non-sklearn mode and in sklearn mode.

In non-sklearn mode, the user can run an EA with a mere 3 lines of code (the problem being solved below is symbolic regression [\[8\]](#page-5-6)):

```
algo = SimpleEvolution (Subpopulation (SymbolicRegressionEvaluator()))
algo . evolve ()
print ('algo. execute (x=2, y=3, z=4): ', algo. execute (x=2, y=3, z=4))
```
Running an EA in sklearn mode is just as simple (again, a symbolicregression problem):

```
X, y = make\_regression(n\_samples = 100, n\_features = 3)terminal_set = create_terminal_set (X)
algo = SimpleEvolution (Subpopulation (creators=FullCreator (terminal_set=
    terminal_set ) ,
                                        evaluator = RegressionEvaluator () ))
regressor = SKRegressor ( algo )
X_train , X_test , y_train , y_test = train_test_split (X , y , test_size =0.2)
regressor.fit (X_train, y_train)
print ('MAE on test set:', mean_absolute_error (y_test, regressor.predict (
    X_test)))
```
The user may wish to specify additional components of the EA rather than rely on default values; this can be readily achieved through the relevant constructor, e.g.:

```
algo = SimpleEvolution (
         Subpopulation ( creators = RampedHalfAndHalf Creator (init_depth = (2, 4),
                                                               terminal_set =
    terminal_set ,
                                                               function_set =
    function set.
                                                               bloat_weight =0.0001)
    ,
                        population_size =200 ,
                        evaluator = SymbolicRegressionEvaluator () ,
                        higher_is_better=False,
                        elitism_rate =0.05 ,
                        operators_sequence =[
                             SubtreeCrossover ( probability =0.9 , arity =2) ,
                             SubtreeMutation (probability=0.2, arity=1),
                             ERCMutation ( probability =0.05 , arity =1)
                        ],
                       ) ,
         breeder = SimpleBreeder () ,
         max_workers =4 ,
         max_generation =500 ,
         statistics = BestAverageWorstStatistics ()
    )
```
Detailed tutorials and several use cases are available at [\[9\]](#page-5-7).

# 2.2. Architecture

As previously noted, we plan for  $EC-Ki tY$  to support all main  $EC$  paradigms, including genetic algorithms (GAs), genetic programming (GP), evolution

<span id="page-3-0"></span>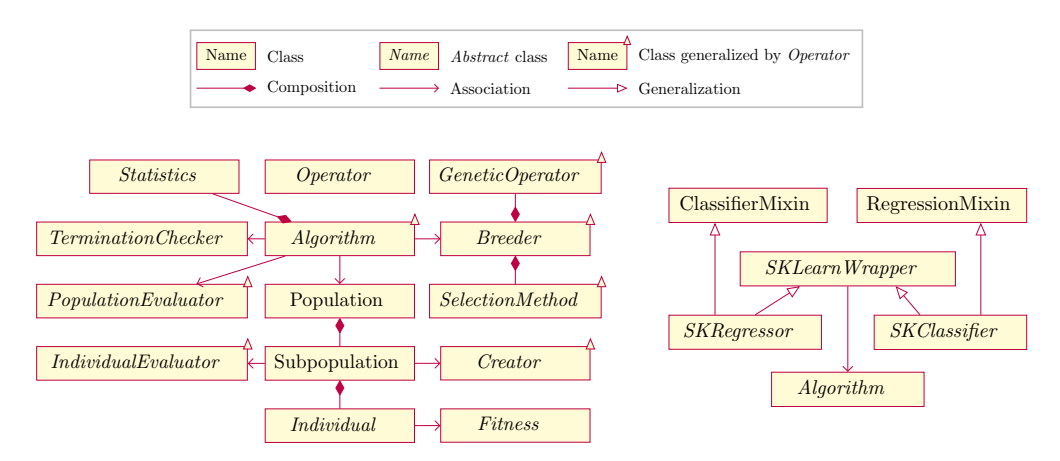

Figure 1: The general architecture of  $EC-Ki tY$  (left), and the added components for sklearn mode (right).

strategies (ES), coevolution, and evolutionary multi-objective optimization. To support this plethora of algorithms and genetic operators, we based our design on ECJ, likely the most comprehensive EC package to date, which has been in use and under development for over two decades [\[10\]](#page-5-8). We did, however, veer away from ECJ on a crucial point: Statistics can be drawn from any operation using event hooks. Thus, evolution is distributed (as opposed to ECJ), which improves the decoupling and the separation of concerns.

The architecture of **EC-KitY** is depicted in Figure [1.](#page-3-0) The Algorithm class, which acts on the population using the Breeder class, serves as the entry point to **EC-KitY**. Several classes extend the Operator class (these are denoted by a small triangle); they emit events that can be intercepted by Statistics. The same  $EC-KitY$  code can be used both in a standalone mode (Figure [1,](#page-3-0) left) and in sklearn mode (Figure [1,](#page-3-0) right). The latter is achieved by wrapping an Algorithm instance with an SKLearnWrapper.

EC-KitY is designed to be easily extended: it is heavily over-architected, with many hooks that facilitate system modification and enhancement. The architecture supports the following features: execution in the cloud or in a cluster, multiple statistics, multithreaded evaluation, replicability standards (all of which have already been implemented), as well as checkpointing and logging facilities (under active development).

<span id="page-4-1"></span>Table 1: Feature comparison of  $EC-Ki tY$  with 8 other extant software packages.  $\checkmark$ : feature exists, (✔): feature planned soon, ✗: feature completely lacking, **∃**: feature mostly lacking.

| Feature                     | EC-KitY                    | geatpy | gplearn | <b>DEAP</b>        | Platypus | ECJ                     | Jenetics | <b>KEEL</b> | HeuristicLab |
|-----------------------------|----------------------------|--------|---------|--------------------|----------|-------------------------|----------|-------------|--------------|
| Language                    | Python                     | Python | Python  | Python             | Python   | Java                    | Java     | Java        | C#           |
| sklearn-compatible          | v                          | ✔      | ✔       | Х                  |          | Х                       | х        | Х           | x            |
| SE Design                   | V                          | э      | x       | Х                  |          | v                       | V        | Е           | ✔            |
| GA representations          | V                          | V      | Х       | V                  | V        | ✔                       | ✔        | v           | ✔            |
| GP representations          | V                          | X      | V       | V                  | x        | v                       | Е        | V           | ✔            |
| User-defined operators      | v                          | x      | Х       | $\boldsymbol{\nu}$ |          | $\overline{\mathbf{v}}$ |          | x           |              |
| User-defined representation | ✔                          | X      | x       | V                  | ✔        | v                       | ✔        | x           | ✔            |
| Coevolution                 | $(\checkmark)$             | X      | Х       | V                  | Х        | v                       | x        | V           |              |
| Multiobjective              | $\boldsymbol{\mathscr{C}}$ | ✔      | Х       | V                  | ✔        | v                       | u        | v           | ✔            |
| <b>Statistics</b>           | ✔                          | V      | V       | ✔                  | ╕        | $\overline{\mathbf{v}}$ | ✔        | V           | ✔            |
| Documentation               | ✔                          | э      | ✔       | Е                  |          | $\boldsymbol{\nu}$      |          | ٦           |              |
| API                         | Ú                          | ٩      | ✔       | ✔                  | x        | ✔                       | ✔        | x           | ✔            |
| Latest version              | 2022                       | 2022   | 2019    | 2019               | 2020     | 2019                    | 2022     | 2015        | 2022         |

#### 3. Comparison with Other Packages

Through considerable hands-on experience with EC open-source software over many years, and through additional extensive research, we have identified the following 8 tools, whose major features are compared in Table [1,](#page-4-1) along with  $EC-KitY$  [\[9\]](#page-5-7): gplearn [\[11\]](#page-5-9), geatpy [\[12\]](#page-5-10), DEAP [\[13\]](#page-5-11), Platypus  $[14]$ , ECJ  $[10]$ , Jenetics  $[15]$ , KEEL  $[16]$ , HeuristicLab  $[17]$ .

Only two packages are written in Python and are also sklearn-compatible: geatpy and gplearn. However, as shown in Table [1,](#page-4-1) they lack many important features that EC-KitY possesses.

#### 4. Concluding Remarks

The **EC-KitY** library is under active development. Presently, we plan to add a variety of evolutionary algorithms, individual types, genetic operators, and tests. We are also working on extending and enhancing the documentation. We wish to broaden both the user and developer communities by implementing more sample use cases from different domains, and by encouraging developers to contribute. Given the popularity and diverse applicability of evolutionary algorithms, we hope that  $EC-KiY$  finds multitudinous and beneficial uses.

#### References

<span id="page-4-0"></span>[1] M. Sipper, R. S. Olson, J. H. Moore, Evolutionary computation: the next major transition of artificial intelligence?, BioData Mining 10 (1) (2017) 26.

- <span id="page-5-0"></span>[2] M. Sipper, J. H. Moore, Conservation machine learning: a case study of random forests, Nature Scientific Reports 11 (1) (2021) 3629.
- <span id="page-5-1"></span>[3] R. Lapid, M. Sipper, Evolution of activation functions for deep learning-based image classification, in: GECCO '22: Proceedings of the Genetic and Evolutionary Computation Conference, Association for Computing Machinery, New York, NY, USA, 2022.
- <span id="page-5-2"></span>[4] A. Livne, E. S. Tov, A. Solomon, A. Elyasaf, B. Shapira, L. Rokach, Evolving contextaware recommender systems with users in mind, Expert Systems with Applications 189 (2022) 116042.
- <span id="page-5-3"></span>[5] A. Telikani, A. Tahmassebi, W. Banzhaf, A. H. Gandomi, Evolutionary machine learning: A survey, ACM Computing Surveys 54 (8) (2022).
- <span id="page-5-4"></span>[6] H. Al-Sahaf, Y. Bi, Q. Chen, A. Lensen, Y. Mei, Y. Sun, B. Tran, B. Xue, M. Zhang, A survey on evolutionary machine learning, Journal of the Royal Society of New Zealand 49 (2) (2019) 205–228.
- <span id="page-5-5"></span>[7] J. Zhang, Z.-h. Zhan, Y. Lin, N. Chen, Y.-j. Gong, J.-h. Zhong, H. S. Chung, Y. Li, Y.-h. Shi, Evolutionary computation meets machine learning: A survey, IEEE Computational Intelligence Magazine 6 (4) (2011) 68–75.
- <span id="page-5-6"></span>[8] M. Sipper, Binary and multinomial classification through evolutionary symbolic regression, in: GECCO '22: Proceedings of the Genetic and Evolutionary Computation Conference, Association for Computing Machinery, New York, NY, USA, 2022.
- <span id="page-5-7"></span>[9] M. Sipper, T. Halperin, I. Tzruia, A. Elyasaf, Evolutionary Computation Tool Kit in Python, <https://www.eckity.org/> (2022).
- <span id="page-5-8"></span>[10] E. O. Scott, S. Luke, ECJ at 20: Toward a general metaheuristics toolkit, in: Proceedings of the Genetic and Evolutionary Computation Conference Companion, 2019, pp. 1391–1398.
- <span id="page-5-9"></span>[11] T. Stephens, Genetic Programming in Python, with a scikit-learn inspired API, <https://github.com/trevorstephens/gplearn> (2019).
- <span id="page-5-10"></span>[12] geatpy, Evolutionary algorithm toolbox and framework with high performance for Python, <https://github.com/geatpy-dev/geatpy> (2022).
- <span id="page-5-11"></span>[13] F.-A. Fortin, F.-M. De Rainville, M.-A. Gardner, M. Parizeau, C. Gagné, DEAP: Evolutionary algorithms made easy, Journal of Machine Learning Research 13 (2012) 2171–2175.
- <span id="page-5-12"></span>[14] Platypus, A Free and Open Source Python Library for Multiobjective Optimization, <https://github.com/Project-Platypus/Platypus>, accessed: 2022-4-29 (2020).
- <span id="page-5-13"></span>[15] F. Wilhelmstötter, Genetic Algorithm, Genetic Programming, Evolutionary Algorithm, and Multi-objective Optimization, [https://github.com/jenetics/](https://github.com/jenetics/jenetics) [jenetics](https://github.com/jenetics/jenetics) (2022).
- <span id="page-5-14"></span>[16] KEEL, Knowledge Extraction based on Evolutionary Learning, [https://github.](https://github.com/SCI2SUGR/KEEL) [com/SCI2SUGR/KEEL](https://github.com/SCI2SUGR/KEEL) (2015).
- <span id="page-5-15"></span>[17] A. Elyasaf, M. Sipper, Software review: The HeuristicLab framework, Genetic Programming and Evolvable Machines 15 (2) (2014) 215–218.